# Package 'forecastML'

October 13, 2022

Type Package

Title Time Series Forecasting with Machine Learning Methods

Version 0.9.0

Author Nickalus Redell

Maintainer Nickalus Redell <nickalusredell@gmail.com>

Description The purpose of 'forecastML' is to simplify the process of multi-step-ahead forecasting with standard machine learning algorithms. 'forecastML' supports lagged, dynamic, static, and grouping features for modeling single and grouped numeric or factor/sequence time series. In addition, simple wrapper functions are used to support modelbuilding with most R packages. This approach to forecasting is inspired by Bergmeir, Hyndman, and Koo's (2018) paper ``A note on the validity of cross-validation for evaluating autoregressive time series prediction'' [<doi:10.1016/j.csda.2017.11.003>](https://doi.org/10.1016/j.csda.2017.11.003).

License MIT + file LICENSE

URL <https://github.com/nredell/forecastML/>

# Encoding UTF-8

# LazyData true

**Imports** tidyr ( $> = 0.8.1$ ), rlang ( $> = 0.4.0$ ), magrittr ( $> = 1.5$ ), lubridate ( $>= 1.7.4$ ), ggplot2 ( $>= 3.1.0$ ), future.apply ( $>=$ 1.3.0), methods, purrr (>= 0.3.2), data.table (>= 1.12.6), dtplyr ( $>= 1.0.0$ ), tibble ( $>= 2.1.3$ )

#### RoxygenNote 7.1.0

Collate 'fill\_gaps.R' 'create\_windows.R' 'create\_skeleton.R' 'combine\_forecasts.R' 'lagged\_df.R' 'return\_error.R' 'return\_hyper.R' 'train\_model.R' 'data\_seatbelts.R' 'data\_buoy.R' 'data\_buoy\_gaps.R' 'zzz.R'

**Depends** R ( $>= 3.5.0$ ), dplyr ( $>= 0.8.3$ )

**Suggests** glmnet ( $>= 2.0.16$ ), DT ( $>= 0.5$ ), knitr ( $>= 1.22$ ), rmarkdown  $(>= 1.12.6)$ , xgboost  $(>= 0.82.1)$ , randomForest  $(>= 4.6.14)$ , testthat  $(>= 2.2.1)$ , covr  $(>= 3.3.1)$ 

VignetteBuilder knitr

#### NeedsCompilation no

<span id="page-1-0"></span>Repository CRAN Date/Publication 2020-05-07 15:10:17 UTC

# R topics documented:

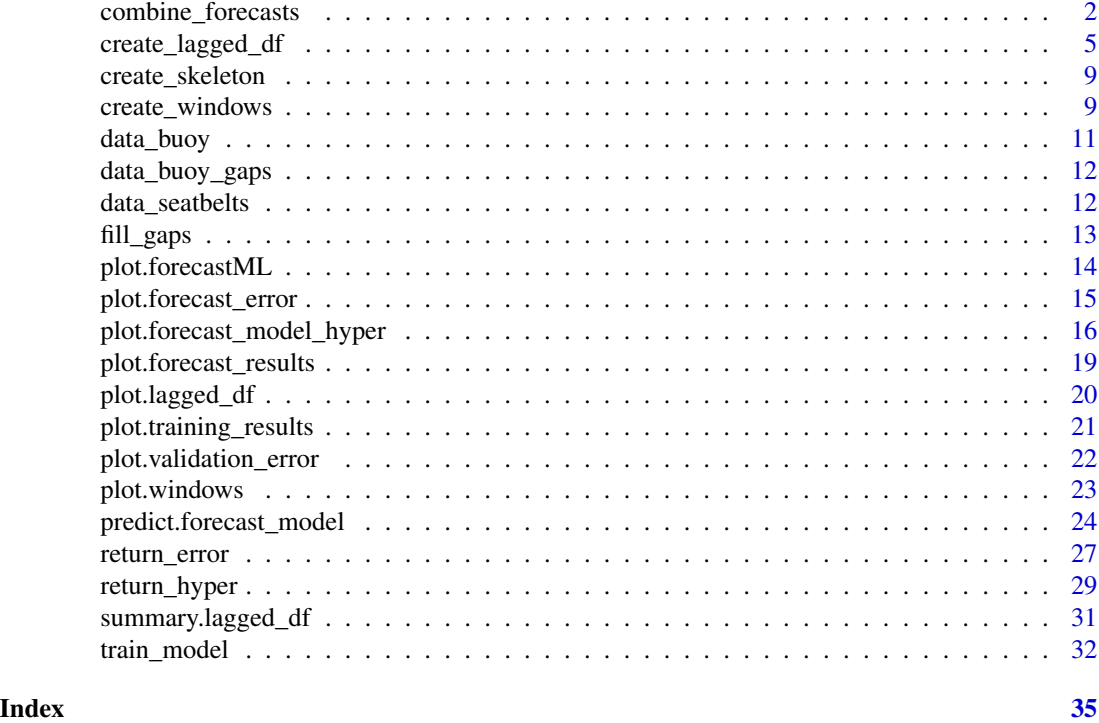

combine\_forecasts *Combine multiple horizon-specific forecast models to produce one forecast*

# Description

The horizon-specific models can either be combined to (a) produce final forecasts for only those horizons at which they were trained (i.e., shorter-horizon models override longer-horizon models when producing final short-horizon h-step-ahead forecasts) or (b) produce final forecasts using any combination of horizon-specific models that minimized error over the validation/training dataset.

# Usage

```
combine_forecasts(
  ...,
  type = c("horizon", "error"),
  aggregate = stats::median,
  data_error = list(NULL),
```
combine\_forecasts 3

metric = NULL  $\lambda$ 

#### Arguments

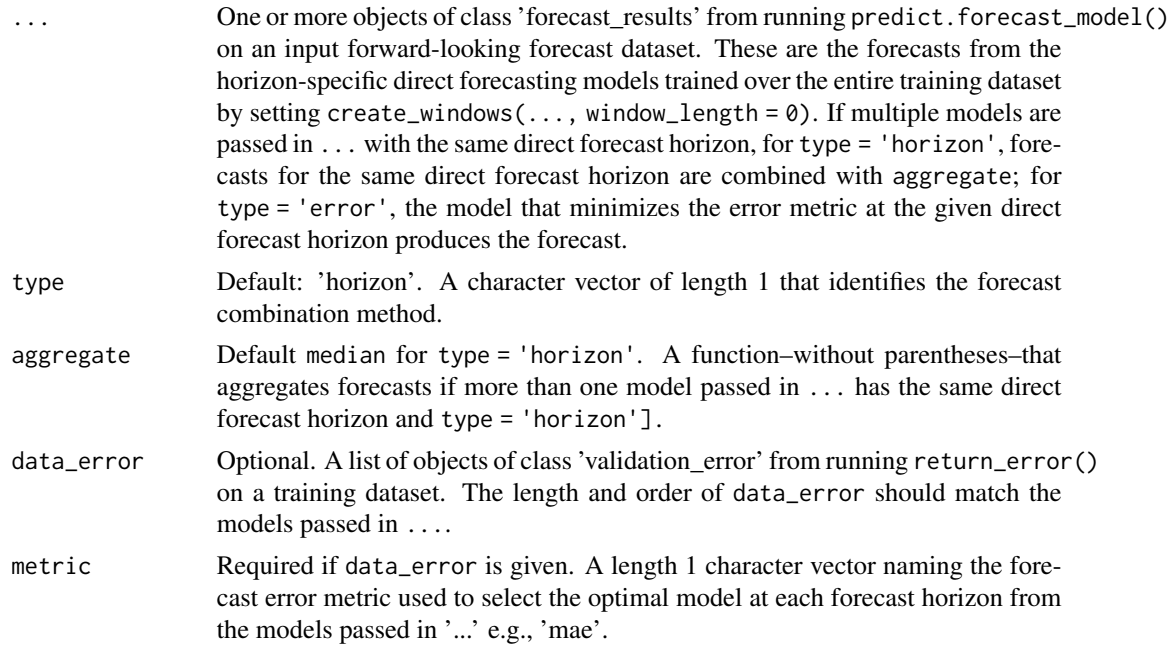

# Value

An S3 object of class 'forecastML' with final h-step-ahead forecasts.

# Forecast combination type:

- type = 'horizon': 1 final h-step-ahead forecast is returned for each model object passed in ....
- type = 'error': 1 final h-step-ahead forecast is returned by selecting, for each forecast horizon, the model that minimized the chosen error metric at that horizon on the outer-loop validation data sets.

#### Columns in returned 'forecastML' data.frame:

- model: User-supplied model name in train\_model().
- model\_forecast\_horizon: The direct-forecasting time horizon that the model was trained on.
- horizon: Forecast horizons, 1:h, measured in dataset rows.
- forecast\_period: The forecast period in row indices or dates. The forecast period starts at either attributes(create\_lagged\_df())\$data\_stop + 1 for row indices or attributes(create\_lagged\_df())\$d + 1 \* frequency for date indices.
- "groups": If given, the user-supplied groups in create\_lagged\_df().
- "outcome\_name"\_pred: The final forecasts.
- <span id="page-3-0"></span>• "outcome\_name"\_pred\_lower: If given, the lower forecast bounds returned by the usersupplied prediction function.
- "outcome\_name"\_pred\_upper: If given, the upper forecast bounds returned by the usersupplied prediction function.

# Methods and related functions

The output of combine\_forecasts() has the following generic S3 methods

• [plot](#page-13-1)

```
# Example with "type = 'horizon'".
data("data_seatbelts", package = "forecastML")
horizons \leq c(1, 3, 12)lookback <- 1:15
data_train <- create_lagged_df(data_seatbelts, type = "train", outcome_col = 1,
                               lookback = lookback, horizon = horizons)
windows <- create_windows(data_train, window_length = 0)
model_function <- function(data, my_outcome_col) {
 model <- lm(DriversKilled ~ ., data = data)
 return(model)
}
model_results <- train_model(data_train, windows, model_name = "LM", model_function)
data_forecast <- create_lagged_df(data_seatbelts, type = "forecast", outcome_col = 1,
                                  lookback = lookback, horizon = horizons)
prediction_function <- function(model, data_features) {
 x <- data_features
 data_pred <- data.frame("y_pred" = predict(model, newdata = x))
 return(data_pred)
}
data_forecasts <- predict(model_results, prediction_function = list(prediction_function),
                          data = data_forecast)
data_combined <- combine_forecasts(data_forecasts)
plot(data_combined)
```
<span id="page-4-1"></span><span id="page-4-0"></span>create\_lagged\_df *Create model training and forecasting datasets with lagged, grouped, dynamic, and static features*

# Description

Create a list of datasets with lagged, grouped, dynamic, and static features to (a) train forecasting models for specified forecast horizons and (b) forecast into the future with a trained ML model.

# Usage

```
create_lagged_df(
  data,
  type = c("train", "forecast"),
  method = c("direct", "multi_output"),
  outcome_col = 1,
  horizons,
  lookback = NULL,
  lookback_control = NULL,
  dates = NULL,
  frequency = NULL,
  dynamic_features = NULL,
  groups = NULL,
  static_features = NULL,
  predict_future = NULL,
  use_future = FALSE,
  keep_rows = FALSE
)
```
#### Arguments

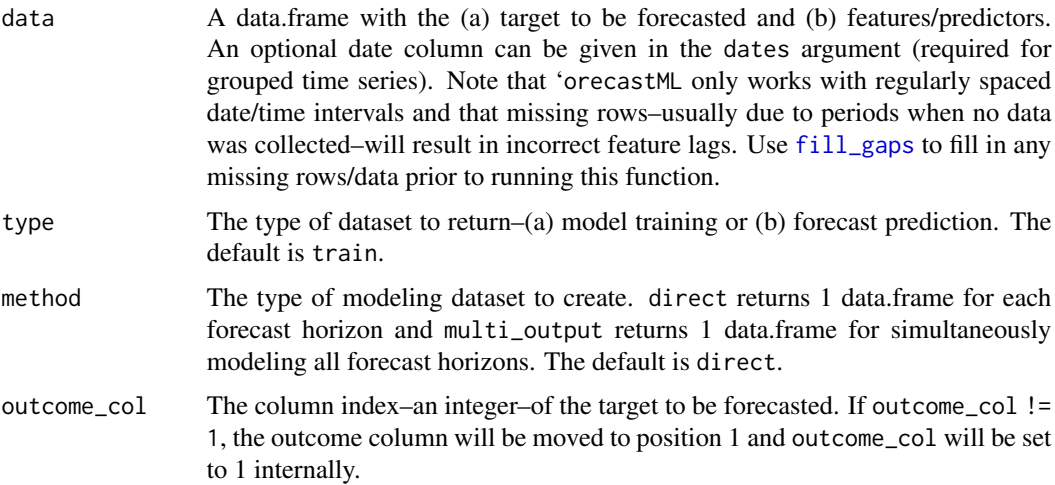

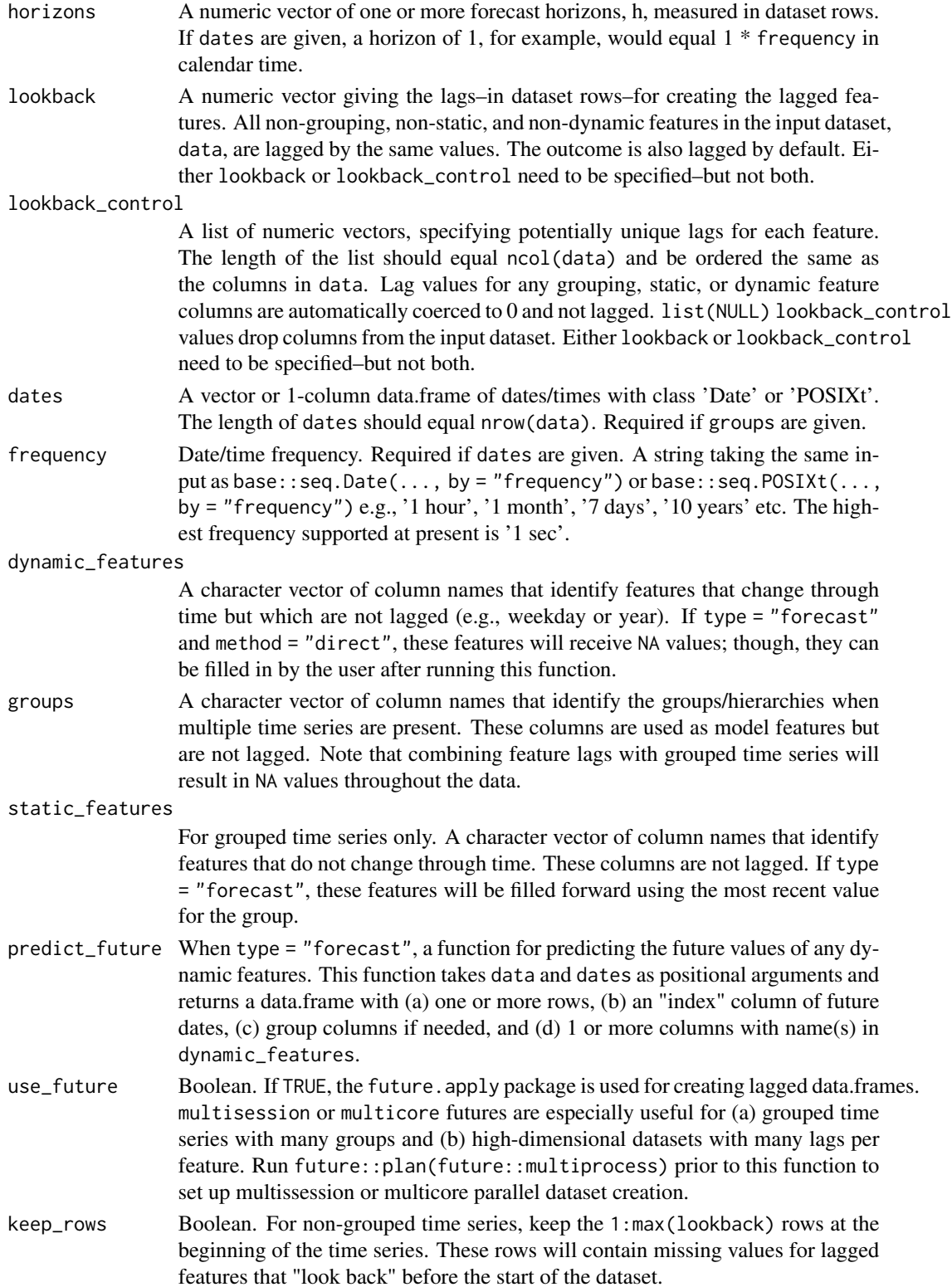

#### Value

An S3 object of class 'lagged\_df' or 'grouped\_lagged\_df': A list of data.frames with new columns for the lagged/non-lagged features. For method = "direct", the length of the returned list is equal to the number of forecast horizons and is in the order of horizons supplied to the horizons argument. Horizon-specific datasets can be accessed with my\_lagged\_df\$horizon\_h where 'h' gives the forecast horizon. For method = "multi\_output", the length of the returned list is 1. Horizonspecific datasets can be accessed with my\_lagged\_df\$horizon\_1\_3\_5 where "1\_3\_5" represents the forecast horizons passed in horizons.

The contents of the returned data.frames are as follows:

- type = 'train', non-grouped: A data.frame with the outcome and lagged/dynamic features.
- type = 'train', grouped: A data.frame with the outcome and unlagged grouping columns followed by lagged, dynamic, and static features.
- type = 'forecast', non-grouped: (1) An 'index' column giving the row index or date of the forecast periods (e.g., a 100 row non-date-based training dataset would start with an index of 101). (2) A 'horizon' column that indicates the forecast period from 1:max(horizons). (3) Lagged features identical to the 'train', non-grouped dataset.
- $type = 'forecast'$ , grouped: (1) An 'index' column giving the date of the forecast periods. The first forecast date for each group is the maximum date from the dates argument  $+1$  \* frequency which is the user-supplied date/time frequency. $(2)$  A 'horizon' column that indicates the forecast period from 1:max(horizons). (3) Lagged, static, and dynamic features identical to the 'train', grouped dataset.

#### **Attributes**

- names: The horizon-specific datasets that can be accessed with my\_lagged\_df\$horizon\_h.
- type: Training, train, or forecasting, forecast, dataset(s).
- method: direct or multi\_output.
- horizons: Forecast horizons measured in dataset rows.
- outcome\_col: The column index of the target being forecasted.
- outcome\_cols: If method = multi\_output, the column indices of the multiple outputs in the transformed dataset.
- outcome\_name: The name of the target being forecasted.
- outcome\_names: If method = multi\_output, the column names of the multiple outputs in the transformed dataset. The names take the form "outcome\_name\_h" where 'h' is a horizon passed in horizons.
- predictor\_names: The predictor or feature names from the input dataset.
- row\_indices: The row.names() of the output dataset. For non-grouped datasets, the first lookback + 1 rows are removed from the beginning of the dataset to remove NA values in the lagged features.
- date\_indices: If dates are given, the vector of dates.
- frequency: If dates are given, the date/time frequency.
- data\_start: min(row\_indices) or min(date\_indices).
- <span id="page-7-0"></span>• data\_stop: max(row\_indices) or max(date\_indices).
- groups: If groups are given, a vector of group names.
- class: grouped\_lagged\_df, lagged\_df, list

#### Methods and related functions

The output of create\_lagged\_df() is passed into

• [create\\_windows](#page-8-1)

and has the following generic S3 methods

- [summary](#page-30-1)
- [plot](#page-19-1)

```
# Sampled Seatbelts data from the R package datasets.
data("data_seatbelts", package = "forecastML")
#------------------------------------------------------------------------------
# Example 1 - Training data for 2 horizon-specific models w/ common lags per predictor.
horizons \leq c(1, 12)lookback <- 1:15
data <- data_seatbelts
data_train <- create_lagged_df(data_seatbelts, type = "train", outcome_col = 1,
                               horizons = horizons, lookback = lookback)
head(data_train[[length(horizons)]])
# Example 1 - Forecasting dataset
# The last 'nrow(data_seatbelts) - horizon' rows are automatically used from data_seatbelts.
data_forecast <- create_lagged_df(data_seatbelts, type = "forecast", outcome_col = 1,
                                  horizons = horizons, lookback = lookback)
head(data_forecast[[length(horizons)]])
#------------------------------------------------------------------------------
# Example 2 - Training data for one 3-month horizon model w/ unique lags per predictor.
horizons <- 3
lookback <- list(c(3, 6, 9, 12), c(4:12), c(6:15), c(8))
data_train <- create_lagged_df(data_seatbelts, type = "train", outcome_col = 1,
                               horizons = horizons, lookback_control = lookback)
head(data_train[[length(horizons)]])
```
<span id="page-8-0"></span>create\_skeleton *Remove the features from a lagged training dataset to reduce memory consumption*

#### Description

create\_skeleton() strips the feature data from a create\_lagged\_df() object but keeps the outcome column(s), any grouping columns, and meta-data which allows the resulting lagged\_df to be used downstream in the forecastML pipeline. The main benefit is that the custom modeling function passed in train\_model() can read data directly from the disk or a database when the dataset is too large to fit into memory.

#### Usage

```
create_skeleton(lagged_df)
```
#### Arguments

lagged\_df An object of class 'lagged\_df' from create\_lagged\_df(..., type = 'train').

#### Value

An S3 object of class 'lagged\_df' or 'grouped\_lagged\_df': A list of data.frames with the outcome column(s) and any grouping columns but with all other features removed. A special attribute skeleton = TRUE is added.

# Methods and related functions

The output of create\_skeleton can be passed into

• [create\\_windows](#page-8-1)

<span id="page-8-1"></span>create\_windows *Create time-contiguous validation datasets for model evaluation*

## Description

Flexibly create blocks of time-contiguous validation datasets to assess the forecast accuracy of trained models at various times in the past. These validation datasets are similar to the outer loop of a nested cross-validation model training setup.

# Usage

```
create_windows(
 lagged_df,
 window_length = 12L,
 window_start = NULL,
 window_stop = NULL,
 skip = 0,include_partial_window = TRUE
)
```
# Arguments

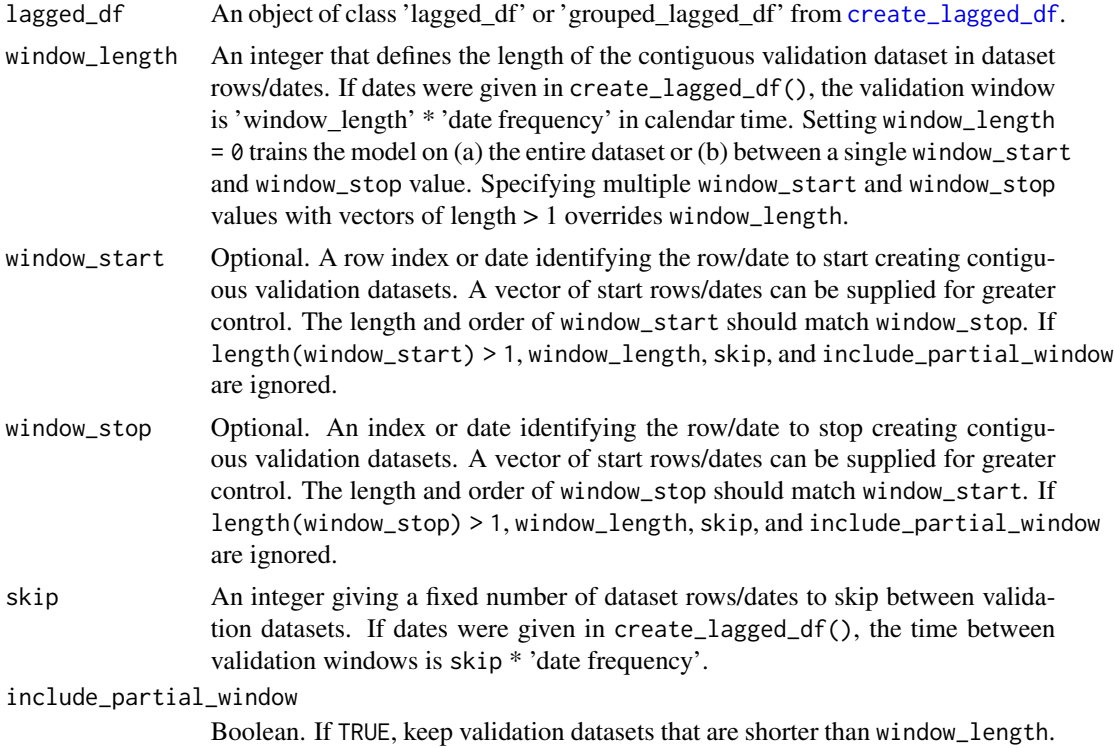

# Value

An S3 object of class 'windows': A data.frame giving the indices for the validation datasets.

# Methods and related functions

The output of create\_windows() is passed into

• [train\\_model](#page-31-1)

and has the following generic S3 methods

• [plot](#page-22-1)

<span id="page-9-0"></span>

# <span id="page-10-0"></span>data\_buoy 11

#### Examples

```
# Sampled Seatbelts data from the R package datasets.
data("data_seatbelts", package = "forecastML")
# Example - Training data for 2 horizon-specific models w/ common lags per feature.
horizons \leq c(1, 12)
lookback <- 1:15
data_train \le create_lagged_df(data_seatbelts, type = "train", outcome_col = 1,
                               lookback = lookback, horizon = horizons)
# All historical window lengths of 12 plus any partial windows at the end of the dataset.
windows <- create_windows(data_train, window_length = 12)
windows
# Two custom validation windows with different lengths.
windows \leq create_windows(data_train, window_start = c(20, 80), window_stop = c(30, 100))
windows
```
<span id="page-10-1"></span>data\_buoy *NOAA buoy weather data*

#### Description

A dataset containing daily average sensor measurements of several environmental conditions collected by 14 buoys in Lake Michigan from 2012 through 2018.

#### Usage

data\_buoy

# Format

A data.frame with 30,821 rows and 9 columns:

date date

wind\_spd average daily wind speed in kts

buoy\_id the station ID for each buoy

lat latitude

lon longitude

day day of year

year calendar year

air\_temperature air temperature in degrees Fahrenheit

sea\_surface\_temperature water temperature in degrees Fahrenheit

#### Source

<http://www.ndbc.noaa.gov/>

<span id="page-11-0"></span>

#### Description

A dataset containing daily average sensor measurements of several environmental conditions collected by 14 buoys in Lake Michigan from 2012 through 2018. This dataset is identical to the [data\\_buoy](#page-10-1) dataset except that there are gaps in the daily sensor data. Running fill\_gaps() on data\_buoy\_gaps will produce data\_buoy.

#### Usage

data\_buoy\_gaps

# Format

A data.frame with 23,646 rows and 9 columns:

date date wind\_spd average daily wind speed in kts buoy\_id the station ID for each buoy lat latitude lon longitude day day of year year calendar year air\_temperature air temperature in degrees Fahrenheit sea\_surface\_temperature water temperature in degrees Fahrenheit

#### Source

<http://www.ndbc.noaa.gov/>

data\_seatbelts *Road Casualties in Great Britain 1969-84*

#### Description

This is the Seatbelts dataset from the datasets package.

#### Usage

data\_seatbelts

#### <span id="page-12-0"></span>fill\_gaps 13

# Format

A data.frame with 192 rows and 8 columns

#### Source

Harvey, A.C. (1989). Forecasting, Structural Time Series Models and the Kalman Filter. Cambridge University Press, pp. 519–523.

Durbin, J. and Koopman, S. J. (2001). Time Series Analysis by State Space Methods. Oxford University Press.

<https://stat.ethz.ch/R-manual/R-devel/library/datasets/html/UKDriverDeaths.html>

<span id="page-12-1"></span>fill\_gaps *Prepare a dataset for modeling by filling in temporal gaps in data collection*

#### Description

In order to create a modeling dataset with feature lags that are temporally correct, the entry function in forecastML, [create\\_lagged\\_df](#page-4-1), needs evenly-spaced time series with no gaps in data collection. fill\_gaps() can help here. This function takes a data.frame with (a) dates, (b) the outcome being forecasted, and, optionally, (c) dynamic features that change through time, (d) group columns for multiple time series modeling, and (e) static or non-dynamic features for multiple time series modeling and returns a data.frame with rows evenly spaced in time. Specifically, this function adds rows to the input dataset while filling in (a) dates, (b) grouping information, and (c) static features. The (a) outcome and (b) dynamic features will be NA for any missing time periods; these NA values can be left as-is, user-imputed, or removed from modeling in the user-supplied modeling wrapper function for [train\\_model](#page-31-1).

# Usage

fill\_gaps(data, date\_col = 1, frequency, groups = NULL, static\_features = NULL)

# Arguments

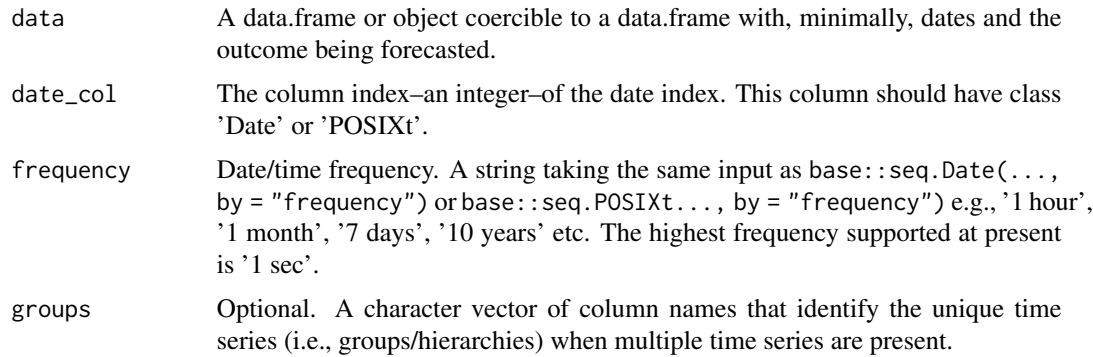

#### <span id="page-13-0"></span>static\_features

Optional. For grouped time series only. A character vector of column names that identify features that do not change through time. These columns are expected to be used as model features but are not lagged (e.g., a ZIP code column). The most recent values for each static feature for each group are used to fill in the resulting missing data in static features when new rows are added to the dataset.

# Value

An object of class 'data.frame': The returned data.frame has the same number of columns and column order but with additional rows to account for gaps in data collection. For grouped data, any new rows added to the returned data.frame will appear between the minimum–or oldest–date for that group and the maximum–or most recent–date across all groups. If the user-supplied forecasting algorithm(s) cannot handle missing outcome values or missing dynamic features, these should either be imputed prior to create\_lagged\_df() or filtered out in the user-supplied modeling function for [train\\_model](#page-31-1).

#### Methods and related functions

The output of fill\_gaps() is passed into

• [create\\_lagged\\_df](#page-4-1)

#### Examples

```
# NOAA buoy dataset with gaps in data collection
data("data_buoy_gaps", package = "forecastML")
data_buoy_no_gaps <- fill_gaps(data_buoy_gaps, date_col = 1, frequency = '1 day',
                               groups = 'buoy_id', static_features = c('lat', 'lon'))
# The returned data.frame has the same number of columns but the time-series
```
# are now evenly spaced at 1 day apart. Additionally, the unchanging grouping # columns and static features columns have been filled in for the newly created dataset rows. dim(data\_buoy\_gaps)

dim(data\_buoy\_no\_gaps)

```
# Running create_lagged_df() is the next step in the forecastML forecasting
# process. If there are long gaps in data collection, like in this buoy dataset,
# and the user-supplied modeling algorithm cannot handle missing outcomes data,
# the best option is to filter these rows out in the user-supplied modeling function
# for train_model()
```
<span id="page-13-1"></span>plot.forecastML *Plot an object of class 'forecastML'*

#### **Description**

A forecast plot of h-step-ahead forecasts produced from multiple horizon-specific forecast models using combine\_forecasts().

# <span id="page-14-0"></span>plot.forecast\_error 15

# Usage

```
## S3 method for class 'forecastML'
plot(
 x,
 data_actual = NULL,
 actual_indices = NULL,
 facet = \simmodel,
 models = NULL,
 group_filter = NULL,
 drop_facet = FALSE,
  ...
)
```
# Arguments

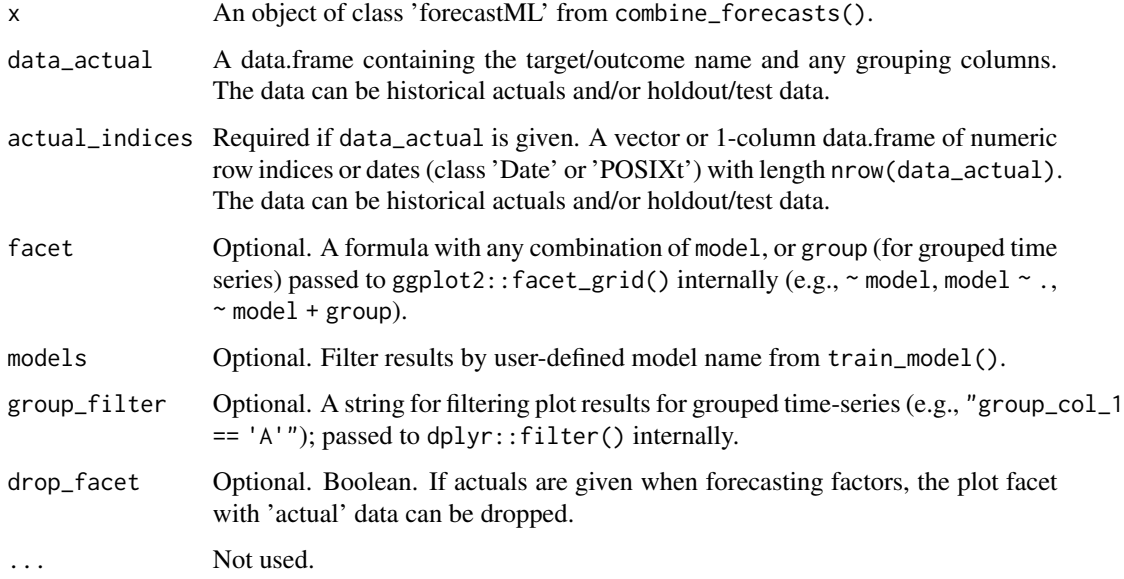

# Value

Forecast plot of class 'ggplot'.

<span id="page-14-1"></span>plot.forecast\_error *Plot forecast error*

# Description

Plot forecast error at various levels of aggregation.

# Usage

```
## S3 method for class 'forecast_error'
plot(
  x,
  type = c("global"),
  metric = NULL,
  facet = NULL,models = NULL,
  horizons = NULL,
  windows = NULL,
  group_filter = NULL,
  ...
\mathcal{L}
```
# Arguments

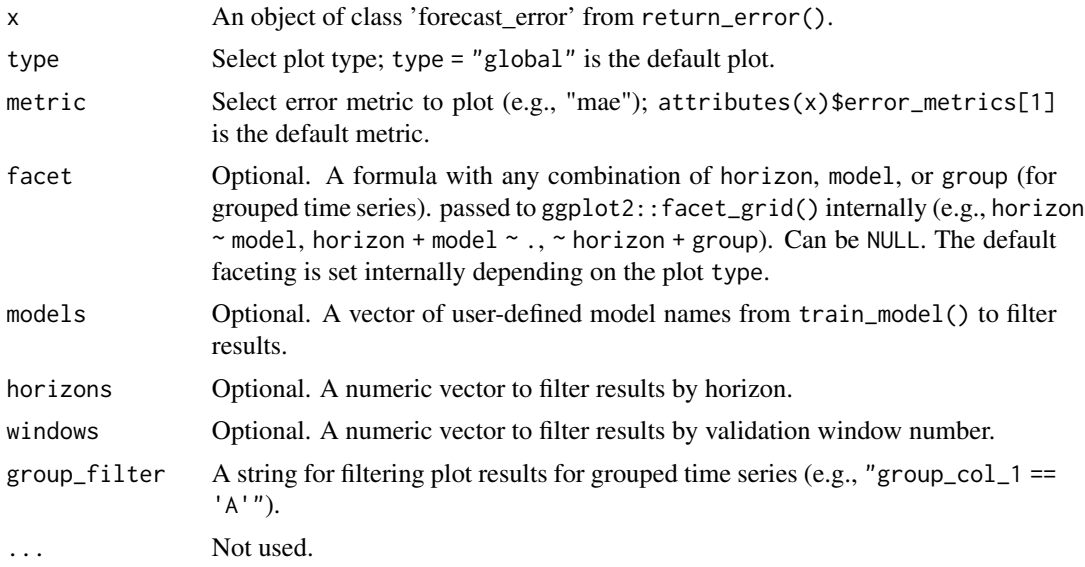

# Value

Forecast error plots of class 'ggplot'.

<span id="page-15-1"></span>plot.forecast\_model\_hyper

*Plot hyperparameters*

# Description

Plot hyperparameter stability and relationship with error metrics across validation datasets and horizons.

<span id="page-15-0"></span>

# plot.forecast\_model\_hyper 17

#### Usage

```
## S3 method for class 'forecast_model_hyper'
plot(
  x,
  data_results,
  data_error,
  type = c("stability", "error"),
  horizons = NULL,
 windows = NULL,
  ...
)
```
#### Arguments

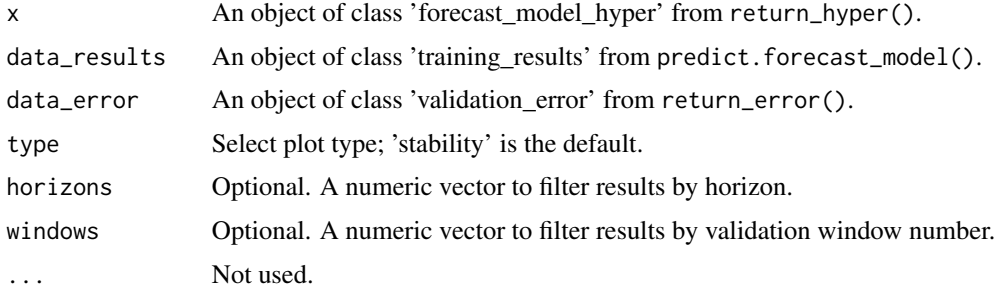

#### Value

Hyper-parameter plots of class 'ggplot'.

```
# Sampled Seatbelts data from the R package datasets.
data("data_seatbelts", package = "forecastML")
# Example - Training data for 2 horizon-specific models w/ common lags per predictor.
horizons \leq c(1, 12)lookback <- 1:15
data_train \leq create_lagged_df(data_seatbelts, type = "train", outcome_col = 1,
                               lookback = lookback, horizon = horizons)
# One custom validation window at the end of the dataset.
windows <- create_windows(data_train, window_start = 181, window_stop = 192)
# User-define model - LASSO
# A user-defined wrapper function for model training that takes the following
# arguments: (1) a horizon-specific data.frame made with create_lagged_df(..., type = "train")
# (e.g., my_lagged_df$horizon_h) and, optionally, (2) any number of additional named arguments
# which are passed as '...' in train_model().
library(glmnet)
model_function <- function(data, my_outcome_col) {
```

```
x \le - data[, -(my\_outcome\_col), drop = FALSE]
 y <- data[, my_outcome_col, drop = FALSE]
 x \leftarrow as.matrix(x, ncol = ncol(x))y \leq -as.matrix(y, ncol = ncol(y))
 model <- glmnet::cv.glmnet(x, y, nfolds = 3)
 return(model)
}
# my_outcome_col = 1 is passed in ... but could have been defined in model_function().
model_results <- train_model(data_train, windows, model_name = "LASSO", model_function,
                             my_outcome_col = 1)
# User-defined prediction function - LASSO
# The predict() wrapper takes two positional arguments. First,
# the returned model from the user-defined modeling function (model_function() above).
# Second, a data.frame of predictors--identical to the datasets returned from
# create_lagged_df(..., type = "train"). The function can return a 1- or 3-column data.frame
# with either (a) point forecasts or (b) point forecasts plus lower and upper forecast
# bounds (column order and column names do not matter).
prediction_function <- function(model, data_features) {
 x \leq -as.matrix(data_features, ncol = ncol(data_features))
 data_pred <- data.frame("y_pred" = predict(model, x, s = "lambda.min"))
 return(data_pred)
}
# Predict on the validation datasets.
data_valid <- predict(model_results, prediction_function = list(prediction_function),
                      data = data_train)
# User-defined hyperparameter function - LASSO
# The hyperparameter function should take one positional argument--the returned model
# from the user-defined modeling function (model_function() above). It should
# return a 1-row data.frame of the optimal hyperparameters.
hyper_function <- function(model) {
 lambda_min <- model$lambda.min
 lambda_1se <- model$lambda.1se
 data_hyper <- data.frame("lambda_min" = lambda_min, "lambda_1se" = lambda_1se)
 return(data_hyper)
}
data_error <- return_error(data_valid)
data_hyper <- return_hyper(model_results, hyper_function)
plot(data_hyper, data_valid, data_error, type = "stability", horizons = c(1, 12))
```
<span id="page-18-1"></span><span id="page-18-0"></span>plot.forecast\_results *Plot an object of class forecast\_results*

# Description

A forecast plot for each horizon for each model in predict.forecast\_model().

# Usage

```
## S3 method for class 'forecast_results'
plot(
 x,
 data_actual = NULL,
 actual_indices = NULL,
 facet = horizon \sim model,
 models = NULL,
 horizons = NULL,
 windows = NULL,
 group_filter = NULL,
  ...
)
```
# Arguments

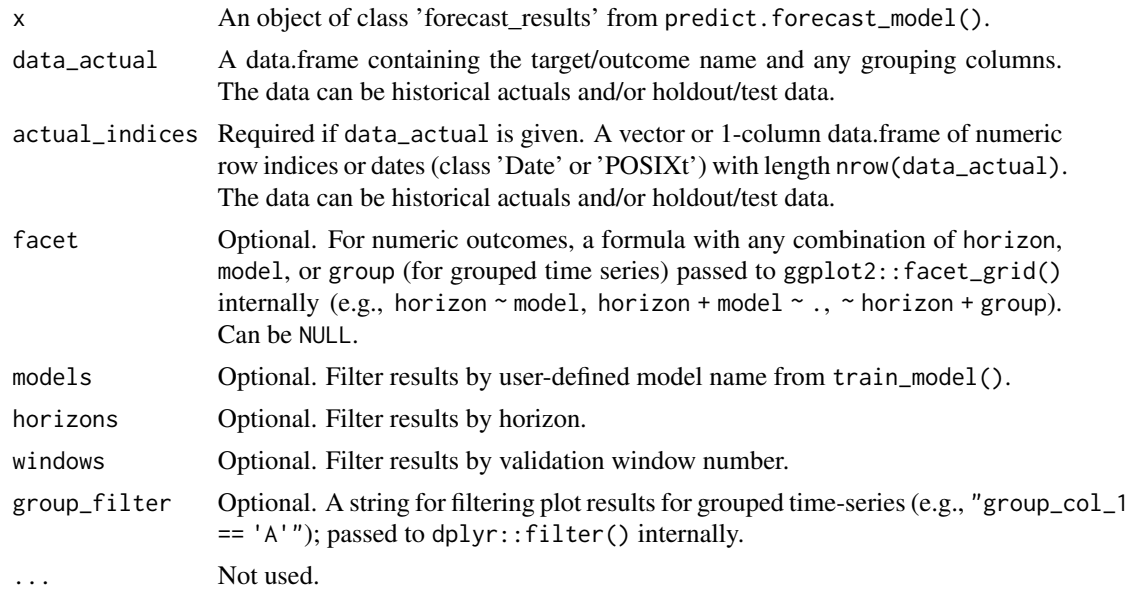

# Value

Forecast plot of class 'ggplot'.

<span id="page-19-1"></span><span id="page-19-0"></span>

#### Description

Plot datasets with lagged features to view ther direct forecasting setup across horizons.

#### Usage

```
## S3 method for class 'lagged_df'
plot(x, \ldots)
```
#### Arguments

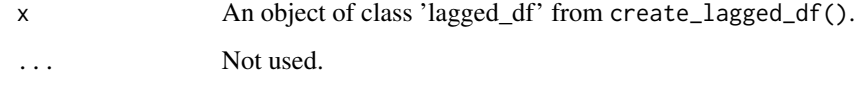

# Value

A single plot of class 'ggplot' if lookback was specified in create\_lagged\_df(); a list of plots, one per feature, of class 'ggplot' if lookback\_control was specified.

```
# Sampled Seatbelts data from the R package datasets.
data("data_seatbelts", package = "forecastML")
#------------------------------------------------------------------------------
# Example 1 - Training data for 3 horizon-specific models w/ common lags per predictor.
horizons \leq c(1, 6, 12)lookback <- 1:15
data_train <- create_lagged_df(data_seatbelts, type = "train", outcome_col = 1,
                               lookback = lookback, horizon = horizons)
plot(data_train)
#------------------------------------------------------------------------------
# Example 2 - Training data for one 3-month horizon model w/ unique lags per predictor.
horizons <- 3
lookback <- list(c(3, 6, 9, 12), c(4:12), c(6:15), c(8))
data_train <- create_lagged_df(data_seatbelts, type = "train", outcome_col = 1,
                               lookback_control = lookback, horizon = horizons)
plot(data_train)
```
<span id="page-20-1"></span><span id="page-20-0"></span>plot.training\_results *Plot an object of class training\_results*

# Description

Several diagnostic plots can be returned to assess the quality of the forecasts based on predictions on the validation datasets.

# Usage

```
## S3 method for class 'training_results'
plot(
  x,
  type = c("prediction", "residual", "forecast_stability"),
  facet = horizon \sim model,
 models = NULL,horizons = NULL,
 windows = NULL,
  valid_indices = NULL,
  group_filter = NULL,
 keep_missing = FALSE,
  ...
\mathcal{L}
```
# Arguments

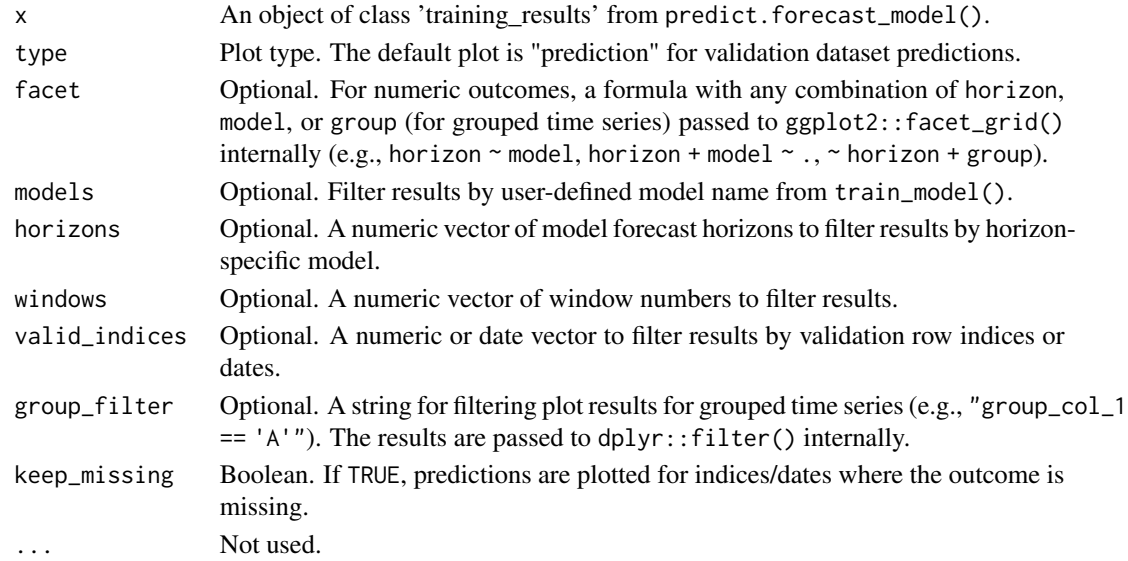

# Value

Diagnostic plots of class 'ggplot'.

<span id="page-21-1"></span><span id="page-21-0"></span>plot.validation\_error *Plot validation dataset forecast error*

# Description

Plot forecast error at various levels of aggregation across validation datasets.

# Usage

```
## S3 method for class 'validation_error'
plot(
 x,
  type = c("window", "horizon", "global"),
 metric = NULL,
 facet = NULL,models = NULL,
 horizons = NULL,
 windows = NULL,
 group_filter = NULL,
  ...
)
```
# Arguments

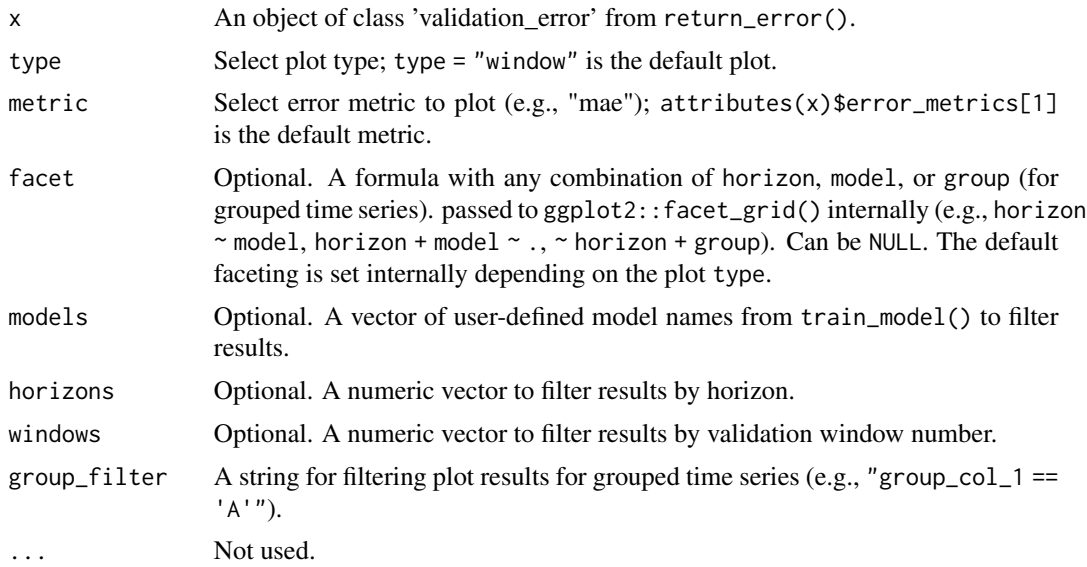

# Value

Forecast error plots of class 'ggplot'.

<span id="page-22-1"></span><span id="page-22-0"></span>

# Description

Plot validation datasets across time.

# Usage

```
## S3 method for class 'windows'
plot(x, lagged_df, show_labels = TRUE, group_fitter = NULL, ...)
```
# Arguments

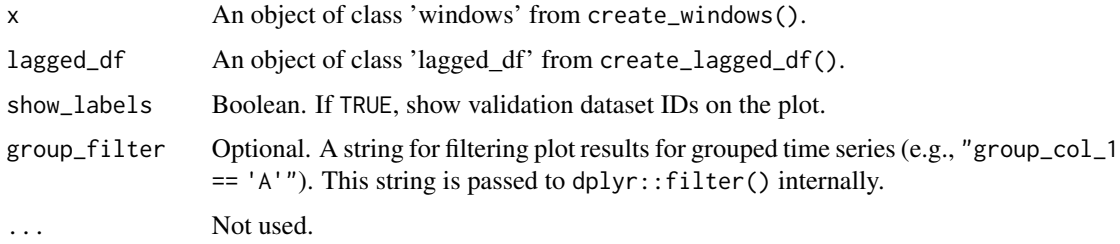

#### Value

A plot of the outer-loop nested cross-validation windows of class 'ggplot'.

```
# Sampled Seatbelts data from the R package datasets.
data("data_seatbelts", package = "forecastML")
# Example - Training data for 3 horizon-specific models w/ common lags per predictor.
horizons \leq c(1, 6, 12)lookback \leq -1:15data_train <- create_lagged_df(data_seatbelts, type = "train", outcome_col = 1,
                               lookback = lookback, horizon = horizons)
# All historical window lengths of 12 plus any partial windows at the end of the dataset.
```

```
windows <- create_windows(data_train, window_length = 12)
plot(windows, data_train)
```

```
# Two custom validation windows with different lengths.
windows <- create_windows(data_train, window_start = c(20, 80), window_stop = c(30, 100))
plot(windows, data_train)
```

```
predict.forecast_model
```
*Predict on validation datasets or forecast*

# Description

Predict with a 'forecast\_model' object from train\_model(). If data = create\_lagged\_df(..., type = "train"), predictions are returned for the outer-loop nested cross-validation datasets. If data is an object of class 'lagged\_df' from create\_lagged\_df(..., type = "forecast"), predictions are returned for the horizons specified in create\_lagged\_df(horizons = ...).

# Usage

```
## S3 method for class 'forecast model'
predict(..., prediction_function = list(NULL), data)
```
#### Arguments

... One or more trained models from train\_model().

prediction\_function

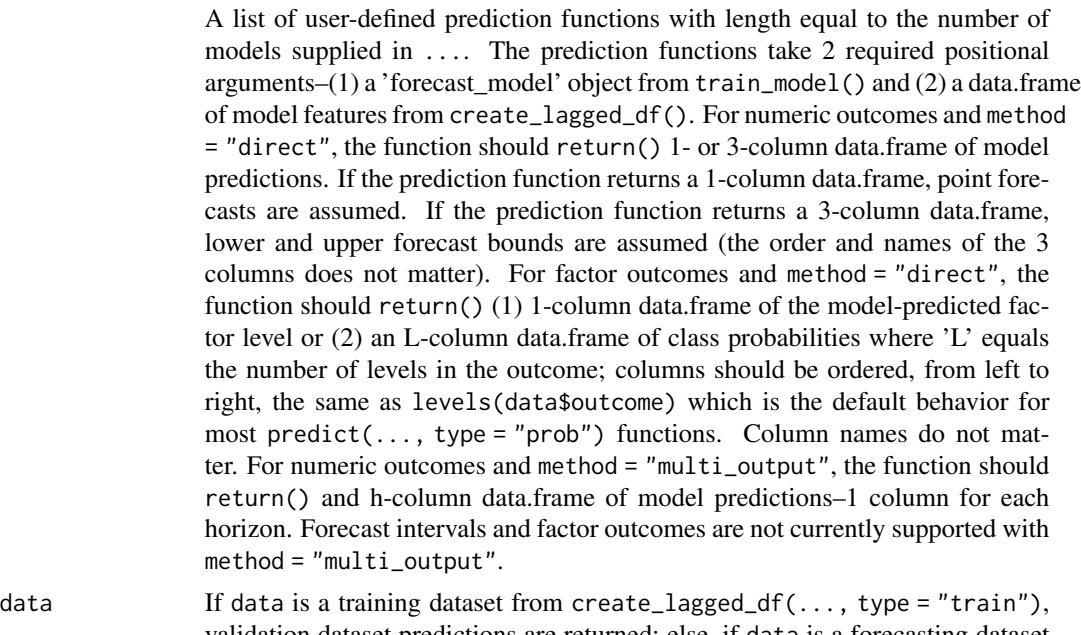

validation dataset predictions are returned; else, if data is a forecasting dataset from create\_lagged\_df(..., type = "forecast"), forecasts from horizons 1:h are returned.

#### Value

```
If data = create_lagged_df(..., type = "forecast"), an S3 object of class 'training_results'.
If data = create_lagged_df(..., type = "forecast"), an S3 object of class 'forecast_results'.
```
#### Columns in returned 'training\_results' data.frame:

- model: User-supplied model name in train\_model().
- model\_forecast\_horizon: The direct-forecasting time horizon that the model was trained on.
- window\_length: Validation window length measured in dataset rows.
- window number: Validation dataset number.
- valid\_indices: Validation dataset row names from attributes(create\_lagged\_df())\$row\_indices.
- date\_indices: If given and method = "direct", validation dataset date indices from attributes(create\_lagged\_df If given and method = "multi\_output", date\_indices represents the date of the forecast.
- "groups": If given, the user-supplied groups in create\_lagged\_df().
- "outcome\_name": The target being forecasted.
- "outcome\_name"\_pred: The model predictions.
- "outcome\_name"\_pred\_lower: If given, the lower prediction bounds returned by the usersupplied prediction function.
- "outcome\_name"\_pred\_upper: If given, the upper prediction bounds returned by the usersupplied prediction function.
- forecast\_indices: If method = "multi\_output", the validation index of the h-step-ahead forecast.
- forecast\_date\_indices: If method = "multi\_output", the validation date index of the hstep-ahead forecast.

#### Columns in returned 'forecast\_results' data.frame:

- model: User-supplied model name in train\_model().
- model\_forecast\_horizon: If method = "direct", the direct-forecasting time horizon that the model was trained on.
- horizon: Forecast horizons, 1:h, measured in dataset rows.
- window\_length: Validation window length measured in dataset rows.
- forecast\_period: The forecast period in row indices or dates. The forecast period starts at either attributes(create\_lagged\_df())\$data\_stop + 1 for row indices or attributes(create\_lagged\_df())\$d + 1 \* frequency for date indices.
- "groups": If given, the user-supplied groups in create\_lagged\_df().
- "outcome\_name": The target being forecasted.
- "outcome\_name"\_pred: The model forecasts.
- "outcome\_name"\_pred\_lower: If given, the lower forecast bounds returned by the usersupplied prediction function.
- "outcome\_name"\_pred\_upper: If given, the upper forecast bounds returned by the usersupplied prediction function.

```
# Sampled Seatbelts data from the R package datasets.
data("data_seatbelts", package = "forecastML")
# Example - Training data for 2 horizon-specific models w/ common lags per predictor.
horizons \leq c(1, 12)
lookback <- 1:15
data_train <- create_lagged_df(data_seatbelts, type = "train", outcome_col = 1,
                               lookback = lookback, horizon = horizons)
# One custom validation window at the end of the dataset.
windows <- create_windows(data_train, window_start = 181, window_stop = 192)
# User-define model - LASSO
# A user-defined wrapper function for model training that takes the following
# arguments: (1) a horizon-specific data.frame made with create_lagged_df(..., type = "train")
# (e.g., my_lagged_df$horizon_h) and, optionally, (2) any number of additional named arguments
# which are passed as '...' in train_model().
library(glmnet)
model_function <- function(data, my_outcome_col) {
 x \le - data[, -(my\_outcome\_col), drop = FALSE]
 y <- data[, my_outcome_col, drop = FALSE]
 x \leq -as.matrix(x, \text{ ncol} = \text{ ncol}(x))y \leq -as.matrix(y, ncol = ncol(y))
 model \leq glmnet::cv.glmnet(x, y, nfolds = 3)
 return(model)
}
# my_outcome_col = 1 is passed in ... but could have been defined in model_function().
model_results <- train_model(data_train, windows, model_name = "LASSO", model_function,
                             my_outcome_col = 1)
# User-defined prediction function - LASSO
# The predict() wrapper takes two positional arguments. First,
# the returned model from the user-defined modeling function (model_function() above).
# Second, a data.frame of predictors--identical to the datasets returned from
# create_lagged_df(..., type = "train"). The function can return a 1- or 3-column data.frame
# with either (a) point forecasts or (b) point forecasts plus lower and upper forecast
# bounds (column order and column names do not matter).
prediction_function <- function(model, data_features) {
 x <- as.matrix(data_features, ncol = ncol(data_features))
 data_pred <- data.frame("y_pred" = predict(model, x, s = "lambda.min"))
 return(data_pred)
}
# Predict on the validation datasets.
data_valid <- predict(model_results, prediction_function = list(prediction_function),
```
data = data\_train)

```
# Forecast.
data_forecast <- create_lagged_df(data_seatbelts, type = "forecast", outcome_col = 1,
                                  lookback = lookback, horizon = horizons)
data_forecasts <- predict(model_results, prediction_function = list(prediction_function),
                          data = data_forecast)
```
<span id="page-26-1"></span>return\_error *Compute forecast error*

#### Description

Compute forecast error metrics on the validation datasets or a new test dataset.

#### Usage

```
return_error(
  data_results,
 data_test = NULL,
  test_indices = NULL,
  aggregate = stats::median,
  metrics = c("mae", "mape", "mdape", "smape", "rmse", "rmsse"),
 models = NULL,
 horizons = NULL,
 windows = NULL,
  group_filter = NULL
)
```
# Arguments

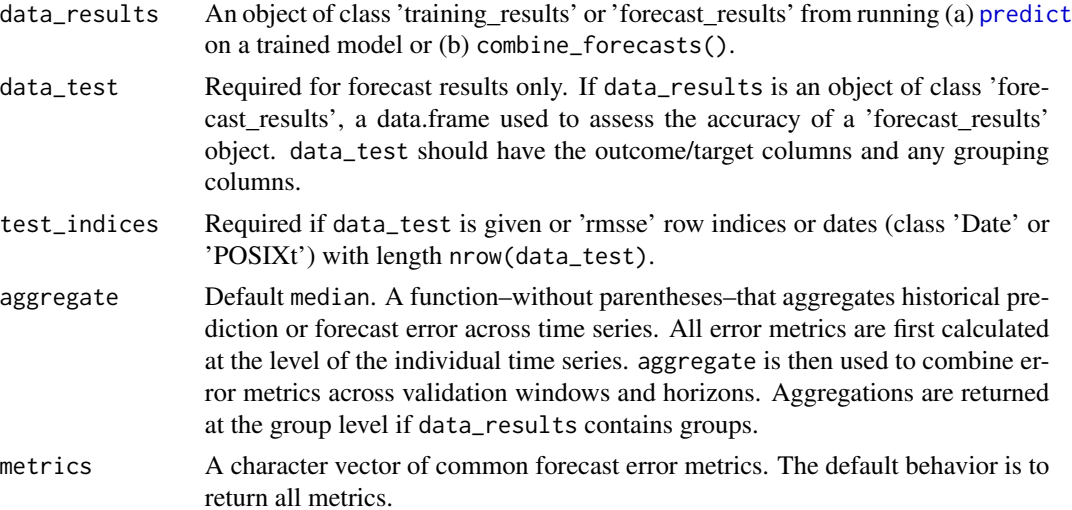

<span id="page-27-0"></span>28 return\_error

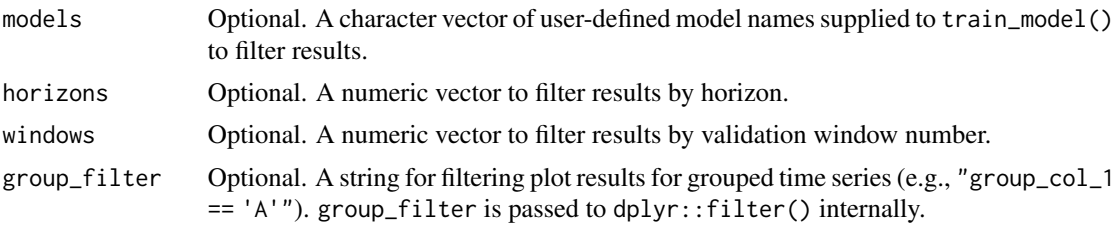

#### Value

An S3 object of class 'validation\_error', 'forecast\_error', or 'forecastML\_error': A list of data.frames of error metrics for the validation or forecast dataset depending on the class of data\_results: 'training\_results', 'forecast\_results', or 'forecastML' from combine\_forecasts().

A list containing:

- Error metrics by model, horizon, and validation window
- Error metrics by model and horizon, collapsed across validation windows
- Global error metrics by model collapsed across horizons and validation windows

#### Error Metrics

- mae: Mean absolute error (works with factor outcomes)
- mape: Mean absolute percentage error
- mdape: Median absolute percentage error
- smape: Symmetrical mean absolute percentage error
- rmse: Root mean squared error
- rmsse: Root mean squared scaled error from the M5 competition

# Methods and related functions

The output of return\_error() has the following generic S3 methods

- [plot](#page-21-1) from return\_error()
- [plot](#page-14-1) from return\_error()

```
# Sampled Seatbelts data from the R package datasets.
data("data_seatbelts", package = "forecastML")
```

```
# Example - Training data for 2 horizon-specific models w/ common lags per predictor.
horizons \leq c(1, 12)lookback <- 1:15
```

```
data_train <- create_lagged_df(data_seatbelts, type = "train", outcome_col = 1,
                              lookback = lookback, horizon = horizons)
```
# <span id="page-28-0"></span>return\_hyper 29

```
# One custom validation window at the end of the dataset.
windows <- create_windows(data_train, window_start = 181, window_stop = 192)
# User-define model - LASSO
# A user-defined wrapper function for model training that takes the following
# arguments: (1) a horizon-specific data.frame made with create_lagged_df(..., type = "train")
# (e.g., my_lagged_df$horizon_h) and, optionally, (2) any number of additional named arguments
# which are passed as '...' in train_model().
library(glmnet)
model_function <- function(data, my_outcome_col) {
 x \le - data[, -(my\_outcome\_col), drop = FALSE]
 y <- data[, my_outcome_col, drop = FALSE]
 x \leftarrow as.matrix(x, ncol = ncol(x))y \leftarrow \text{as_matrix}(y, \text{ ncol} = \text{ncol}(y))model <- glmnet::cv.glmnet(x, y, nfolds = 3)
 return(model)
}
# my_outcome_col = 1 is passed in ... but could have been defined in model_function().
model_results <- train_model(data_train, windows, model_name = "LASSO", model_function,
                             my_outcome_col = 1)
# User-defined prediction function - LASSO
# The predict() wrapper takes two positional arguments. First,
# the returned model from the user-defined modeling function (model_function() above).
# Second, a data.frame of predictors--identical to the datasets returned from
# create_lagged_df(..., type = "train"). The function can return a 1- or 3-column data.frame
# with either (a) point forecasts or (b) point forecasts plus lower and upper forecast
# bounds (column order and column names do not matter).
prediction_function <- function(model, data_features) {
 x \leq -as.matrix(data_features, ncol = ncol(data_features))
 data_pred <- data.frame("y_pred" = predict(model, x, s = "lambda.min"))
 return(data_pred)
}
# Predict on the validation datasets.
data_valid <- predict(model_results, prediction_function = list(prediction_function),
                      data = data_train)
# Forecast error metrics for validation datasets.
data_error <- return_error(data_valid)
```
<span id="page-28-1"></span>

#### <span id="page-29-0"></span>Description

The purpose of this function is to support investigation into the stability of hyperparameters in the nested cross-validation and across forecast horizons.

#### Usage

```
return_hyper(forecast_model, hyper_function)
```
#### Arguments

forecast\_model An object of class 'forecast\_model' from [train\\_model](#page-31-1).

hyper\_function A user-defined function for retrieving model hyperparameters. See the example below for details.

#### Value

An S3 object of class 'forecast\_model\_hyper': A data.frame of model-specific hyperparameters.

# Methods and related functions

The output of return\_hyper() has the following generic S3 methods

• [plot](#page-15-1)

```
# Sampled Seatbelts data from the R package datasets.
data("data_seatbelts", package = "forecastML")
# Example - Training data for 2 horizon-specific models w/ common lags per predictor.
horizons \leq c(1, 12)
lookback \leq -1:15data_train <- create_lagged_df(data_seatbelts, type = "train", outcome_col = 1,
                                lookback = lookback, horizon = horizons)
# One custom validation window at the end of the dataset.
windows <- create_windows(data_train, window_start = 181, window_stop = 192)
# User-define model - LASSO
# A user-defined wrapper function for model training that takes the following
# arguments: (1) a horizon-specific data.frame made with create_lagged_df(..., type = "train")
# (e.g., my_lagged_df$horizon_h) and, optionally, (2) any number of additional named arguments
# which are passed as '...' in train_model().
library(glmnet)
model_function <- function(data, my_outcome_col) {
 x \le - data[, -(my\_outcome\_col), drop = FALSE]
 y <- data[, my_outcome_col, drop = FALSE]
 x \leftarrow as.matrix(x, ncol = ncol(x))y \leftarrow \text{as_matrix}(y, \text{ ncol} = \text{ncol}(y))
```

```
model <- glmnet::cv.glmnet(x, y, nfolds = 3)
 return(model)
}
# my_outcome_col = 1 is passed in ... but could have been defined in model_function().
model_results <- train_model(data_train, windows, model_name = "LASSO", model_function,
                             my_outcome_col = 1)
# User-defined prediction function - LASSO
# The predict() wrapper takes two positional arguments. First,
# the returned model from the user-defined modeling function (model_function() above).
# Second, a data.frame of predictors--identical to the datasets returned from
# create_lagged_df(..., type = "train"). The function can return a 1- or 3-column data.frame
# with either (a) point forecasts or (b) point forecasts plus lower and upper forecast
# bounds (column order and column names do not matter).
prediction_function <- function(model, data_features) {
 x \le - as.matrix(data_features, ncol = ncol(data_features))
 data_pred <- data.frame("y_pred" = predict(model, x, s = "lambda.min"))
 return(data_pred)
}
# Predict on the validation datasets.
data_valid <- predict(model_results, prediction_function = list(prediction_function),
                      data = data_train)
# User-defined hyperparameter function - LASSO
# The hyperparameter function should take one positional argument--the returned model
# from the user-defined modeling function (model_function() above). It should
# return a 1-row data.frame of the optimal hyperparameters.
hyper_function <- function(model) {
 lambda_min <- model$lambda.min
 lambda_1se <- model$lambda.1se
 data_hyper <- data.frame("lambda_min" = lambda_min, "lambda_1se" = lambda_1se)
 return(data_hyper)
}
data_error <- return_error(data_valid)
data_hyper <- return_hyper(model_results, hyper_function)
plot(data_hyper, data_valid, data_error, type = "stability", horizons = c(1, 12))
```
<span id="page-30-1"></span>summary.lagged\_df *Return a summary of a lagged\_df object*

# Description

Return a summary of a lagged\_df object

#### Usage

```
## S3 method for class 'lagged_df'
summary(object, ...)
```
# Arguments

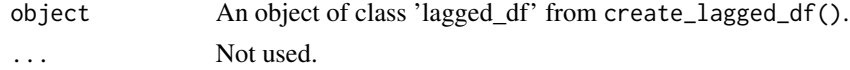

#### Value

A printed summary of the contents of the lagged\_df object.

<span id="page-31-1"></span>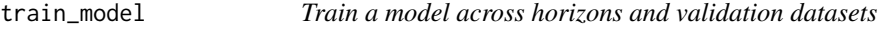

# Description

Train a user-defined forecast model for each horizon, 'h', and across the validation datasets, 'd'. If method = "direct", a total of 'h' \* 'd' models are trained. If method = "multi\_output", a total of 1 \* 'd' models are trained. These models can be trained in parallel with the future package.

# Usage

```
train_model(
  lagged_df,
 windows,
 model_name,
 model_function,
  ...,
  use_future = FALSE
)
```
# Arguments

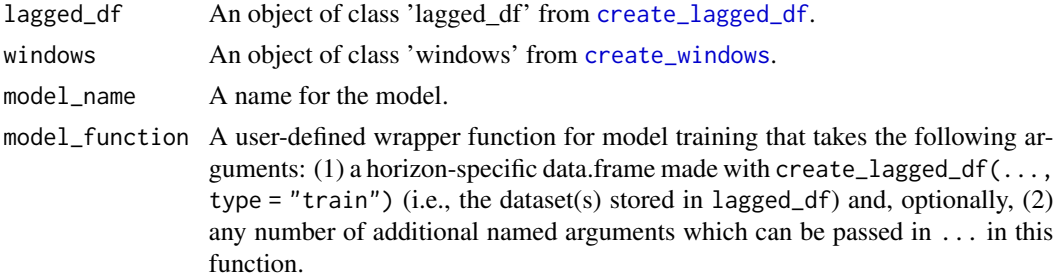

<span id="page-31-0"></span>

<span id="page-32-0"></span>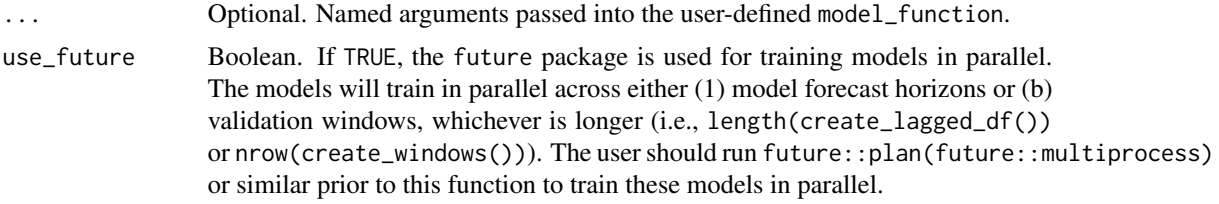

#### Value

An S3 object of class 'forecast\_model': A nested list of trained models. Models can be accessed with my\_trained\_model\$horizon\_h\$window\_w\$model where 'h' gives the forecast horizon and 'w' gives the validation dataset window number from create\_windows().

#### Methods and related functions

The output of train\_model can be passed into

- [return\\_error](#page-26-1)
- [return\\_hyper](#page-28-1)

and has the following generic S3 methods

- [predict](#page-23-1)
- [plot](#page-20-1) (from predict.forecast\_model(data = create\_lagged\_df(..., type = "train")))
- [plot](#page-18-1) (from predict.forecast\_model(data = create\_lagged\_df(..., type = "forecast")))

```
# Sampled Seatbelts data from the R package datasets.
data("data_seatbelts", package = "forecastML")
# Example - Training data for 2 horizon-specific models w/ common lags per predictor.
horizons \leq c(1, 12)lookback <- 1:15
data_train <- create_lagged_df(data_seatbelts, type = "train", outcome_col = 1,
                               lookback = lookback, horizon = horizons)
# One custom validation window at the end of the dataset.
windows <- create_windows(data_train, window_start = 181, window_stop = 192)
# User-define model - LASSO
# A user-defined wrapper function for model training that takes the following
# arguments: (1) a horizon-specific data.frame made with create_lagged_df(..., type = "train")
# (e.g., my_lagged_df$horizon_h) and, optionally, (2) any number of additional named arguments
# which are passed as '...' in train_model().
library(glmnet)
model_function <- function(data, my_outcome_col) {
  x \le - data[, -(my\_outcome\_col), drop = FALSE]
```

```
y <- data[, my_outcome_col, drop = FALSE]
  x \leftarrow as.matrix(x, ncol = ncol(x))y \leftarrow \text{as_matrix}(y, \text{ ncol} = \text{ncol}(y))model <- glmnet::cv.glmnet(x, y, nfolds = 3)
  return(model)
}
# my_outcome_col = 1 is passed in ... but could have been defined in model_function().
model_results <- train_model(data_train, windows, model_name = "LASSO", model_function,
                               my_outcome_col = 1)
# View the results for the model (a) trained on the first horizon
```

```
# and (b) to be assessed on the first outer-loop validation window.
model_results$horizon_1$window_1$model
```
# <span id="page-34-0"></span>Index

∗ datasets data\_buoy, [11](#page-10-0) data\_buoy\_gaps, [12](#page-11-0) data\_seatbelts, [12](#page-11-0) combine\_forecasts, [2](#page-1-0) create\_lagged\_df, [5,](#page-4-0) *[10](#page-9-0)*, *[13,](#page-12-0) [14](#page-13-0)*, *[32](#page-31-0)* create\_skeleton, [9](#page-8-0) create\_windows, *[8,](#page-7-0) [9](#page-8-0)*, [9,](#page-8-0) *[32](#page-31-0)* data\_buoy, [11,](#page-10-0) *[12](#page-11-0)* data\_buoy\_gaps, [12](#page-11-0) data\_seatbelts, [12](#page-11-0) fill\_gaps, *[5](#page-4-0)*, [13](#page-12-0) plot, *[4](#page-3-0)*, *[8](#page-7-0)*, *[10](#page-9-0)*, *[28](#page-27-0)*, *[30](#page-29-0)*, *[33](#page-32-0)* plot.forecast\_error, [15](#page-14-0) plot.forecast\_model\_hyper, [16](#page-15-0) plot.forecast\_results, [19](#page-18-0) plot.forecastML, [14](#page-13-0) plot.lagged\_df, [20](#page-19-0) plot.training\_results, [21](#page-20-0) plot.validation\_error, [22](#page-21-0) plot.windows, [23](#page-22-0) predict, *[27](#page-26-0)*, *[33](#page-32-0)* predict.forecast\_model, [24](#page-23-0) return\_error, [27,](#page-26-0) *[33](#page-32-0)* return\_hyper, [29,](#page-28-0) *[33](#page-32-0)* summary, *[8](#page-7-0)* summary.lagged\_df, [31](#page-30-0) train\_model, *[10](#page-9-0)*, *[13,](#page-12-0) [14](#page-13-0)*, *[30](#page-29-0)*, [32](#page-31-0)